# **Strings**

Video desta aula

Uma string é uma sequência de caracteres que permite representar nomes, endereços e outras informações textuais.

### **Declaração**

Em C, strings são implementadas como vetores de caracteres (tipo char) terminados pelo caractere especial '\0' (caractere cujo código numérico é zero). Esse caractere terminal é considerado no tamanho do vetor. As aspas duplas ("…") são usadas para declarar strings constantes.

Exemplos:

```
// declara string variável com até 99 caracteres (mais o \0)
char nome[100] ;
// declara string constante (com o \0 no final)
char *profissao = "estudante" ;
// declara ponteiro para uma string (não aloca espaço para ela)
char *endereco ;
// ou
char endereco[] ;
// ponteiro aponta para string constante
endereco = "Rua da Batata, 1000" ;
```
Deve-se observar que uma string é um **vetor de caracteres**, portanto as duas declarações abaixo são equivalentes:

```
char codigo[] = "XT07A" ;char codigo[] = { 'X', 'T', '0', '7', 'A', '\0' } ;
```
A visão da string como vetor permite o acesso aos seus caracteres individuais. O código abaixo converte uma string em maiúsculas, usando os códigos ASCII dos caracteres:

```
i = 0;while (str[i] != '\0') // varre todos os caracteres
\overline{A} if (str[i] >= 'a' && str[i] <= 'z') // se for letra minúscula
    str[i] -= 32 ; // converte em letra maiúscula
  i++ ;
}
// ou, usando strlen()
for (i = 0; i < strlen (str); i++) // varre todos os caracteres
  if (str[i] >= 'a' && str[i] <= 'z') // se for letra minúscula
    str[i] -= 32 ; // converte em letra maiúscula
```
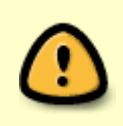

Strings declaradas usando char[] são normalmente usadas para armazenar texto codificado no padrão ASCII (texto simples, sem letras acentuadas). Para armazenar textos com caracteres não-ASCII (acentos, cedilha emojis, etc) devem ser usadas outras [codificações](https://wiki.inf.ufpr.br/maziero/doku.php?id=c:codificacao_de_caracteres), como UTF8, e [strings multibyte.](https://wiki.inf.ufpr.br/maziero/doku.php?id=c:strings_multibyte)

### **Leitura e escrita**

A escrita de strings pode ser feita com printf (usando o formato %s ou %NNNs), puts ou ainda putchar (para escrever caractere por caractere):

```
char nome[] = "Homer Simpson" ;
printf ("Nome: %s\n", nome) ; // escrita com printf
puts (nome) ; // escrita com puts
for (i = 0; i < strlen(nome); i++) // escrita com putchar
  putchar (nome[i]) ;
```
Por sua vez, a leitura de strings pode ser feita usando a função scanf:

```
#define SIZE 100
char nome[SIZE+1] ; // não esquecer do '\0' no final da string
printf ("Digite seu nome: ") ;
// lê até encontrar espaço, tabulação, nova linha ou fim de arquivo
scanf ("%s", nome) ;
// idem, no máximo 20 caracteres
scanf ("%20s", nome) ;
// lê somente letras e dígitos (até encontrar outro caractere)
scanf("%[A-Za-z0-9]", nome);
// lê até encontrar um fim de linha (\n), ou seja
// lê enquanto não encontrar um caractere '\n'
scanf("%[^\n]", nome);
getchar() ; // para ler o "\n" no fim da linha
```
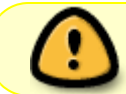

Observe que a leitura de uma string deve ser feita em uma variável com **espaço suficiente** para recebê-la (incluindo o '\0'), para não gerar um estouro de buffer ([buffer overflow\)](https://en.wikipedia.org/wiki/Buffer_overflow).

#### Pode-se também usar a função fgets:

```
// lê da entrada padrão até encontrar \n ou SIZE caracteres
fgets (nome, SIZE, stdin) ;
// a string lida por fgets pode incluir o \n do fim de linha,
// se ele foi encontrado; ele pode ser retirado assim:
```
https://wiki.inf.ufpr.br/maziero/ Printed on 2024/05/21 18:57

#### nome[[strcspn](http://www.opengroup.org/onlinepubs/009695399/functions/strcspn.html) (nome, "**\n**")] = '**\0**' ;

Para mais informações sobre as funções acima, deve ser consultada a respectiva página de manual Unix.

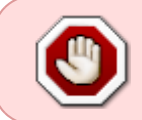

Existe uma função de leitura gets() que não limita o número de bytes lidos e pode provocar **estouro de buffer** e problemas de segurança, por isso **não deve ser usada**! Use a função fgets() em seu lugar.

### **Manipulação**

A manipulação de strings é geralmente efetuada através de funções disponíveis na biblioteca padrão C, que podem ser acessadas através dos arquivos de cabeçalho string.h e strings.h.

Algumas das funções mais usuais são:

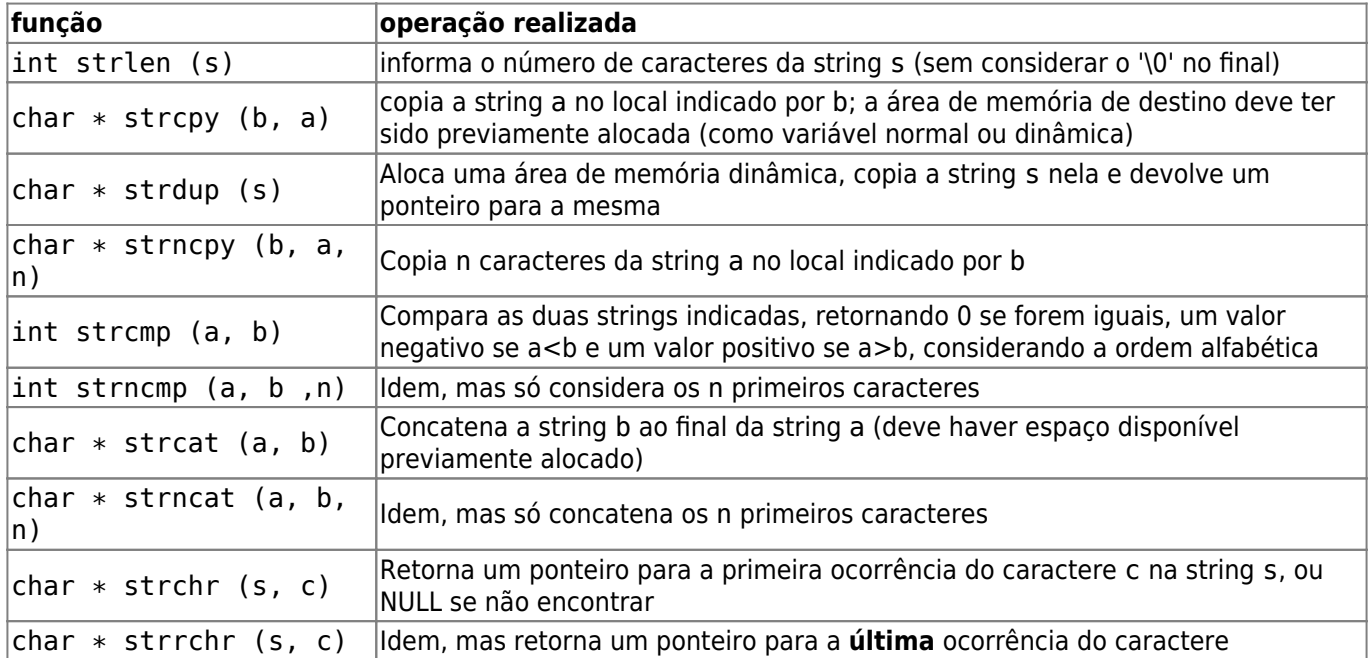

Várias outras funções para manipulação de strings estão disponíveis na [página de manual](http://man7.org/linux/man-pages/man3/string.3.html) (comando man string) ;

## **Exercícios**

Escrever programas em C para:

- 1. Ler uma string da entrada padrão e escrevê-la na saída padrão ao contrário (do final para o início), de forma similar ao comando rev do shell UNIX.
- 2. Calcular o tamanho de uma string (sem usar strlen).
- 3. Converter as letras de uma string em minúsculas (dica: estude a estrutura da tabela ASCII antes de implementar).
- 4. Ler linhas da entrada padrão e escrevê-las na saída padrão em ordem alfabética crescente, de forma similar ao comando sort do *shell* UNIX.
- 5. Remover de uma string os caracteres que não sejam letras, números ou espaço, sem usar string auxiliar.
- 6. Remover de uma string caracteres repetidos em sequência (rr, ss, ee, etc), sem usar string auxiliar.
- 7. Colocar entre colchetes ([ ]) os caracteres de uma string que não sejam letras, números ou espaço; as alterações devem ser feitas na própria string, sem usar string auxiliar.
- 8. Escrever uma função int busca(agulha, palheiro), que busca a string agulha dentro da string palheiro, sem usar funções prontas da biblioteca C. A função deve retornar o índice onde agulha começa em palheiro, -1 se não for encontrada ou -2 em caso de erro (uma ou ambas as strings são nulas).
- 9. Escrever sua própria versão das funções de manipulação de strings strlen, strcpy e strcat. Depois, comparar o desempenho de sua implementação em relação às funções originais da LibC (sugestão: meça o tempo necessário para ativar cada função um milhão de vezes).
- 10. Escrever uma função palindromo(s) que testa [palíndromos](https://pt.wikipedia.org/wiki/Pal%C3%ADndromo): ela recebe uma string s de caracteres sem acentos e retorna 1 se a string é um palíndromo ou 0 senão. Acentos, espaços em branco e maiúsculas/minúsculas devem ser ignorados. Exemplos de palíndromos:
	- A cara rajada da jararaca
	- O poeta ama até o pó
	- Socorram-me, subi no ônibus em Marrocos!

From: <https://wiki.inf.ufpr.br/maziero/>- **Prof. Carlos Maziero**

Permanent link: **<https://wiki.inf.ufpr.br/maziero/doku.php?id=c:strings>**

Last update: **2023/08/24 15:28**

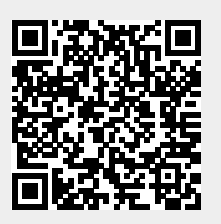